# Package 'trip'

June 15, 2020

<span id="page-0-0"></span>Type Package

Title Tools for the Analysis of Animal Track Data

Version 1.7.1

**Depends**  $R (= 3.3.0)$ 

Imports geodist, maptools, MASS, methods, raster, reproj, sp, spatstat, glue, viridis, traipse, crsmeta

Suggests adehabitatLT, knitr, dplyr, testthat, covr, rmarkdown, lubridate, maps, spelling

Description Functions for accessing and manipulating spatial data for animal tracking, with straightforward coercion from and to other formats. Filter for speed and create time spent maps from animal track data. There are coercion methods to convert between 'trip' and 'ltraj' from 'adehabitatLT', and between 'trip' and 'psp' and 'ppp' from 'spatstat'. Trip objects can be created from raw or grouped data frames, and from types in the 'sp', 'sf', 'amt', 'trackeR', 'mousetrap', and other packages.

URL <https://github.com/Trackage/trip>

BugReports <https://github.com/Trackage/trip/issues> NeedsCompilation no ByteCompile yes License GPL-3 LazyData yes VignetteBuilder knitr RoxygenNote 7.1.0 Encoding UTF-8 Language en-US Author Michael D. Sumner [aut, cre], Sebastian Luque [ctb], Anthony Fischbach [ctb], Tomislav Hengl [ctb]

Maintainer Michael D. Sumner <mdsumner@gmail.com>

Repository CRAN

Date/Publication 2020-06-15 12:10:06 UTC

# R topics documented:

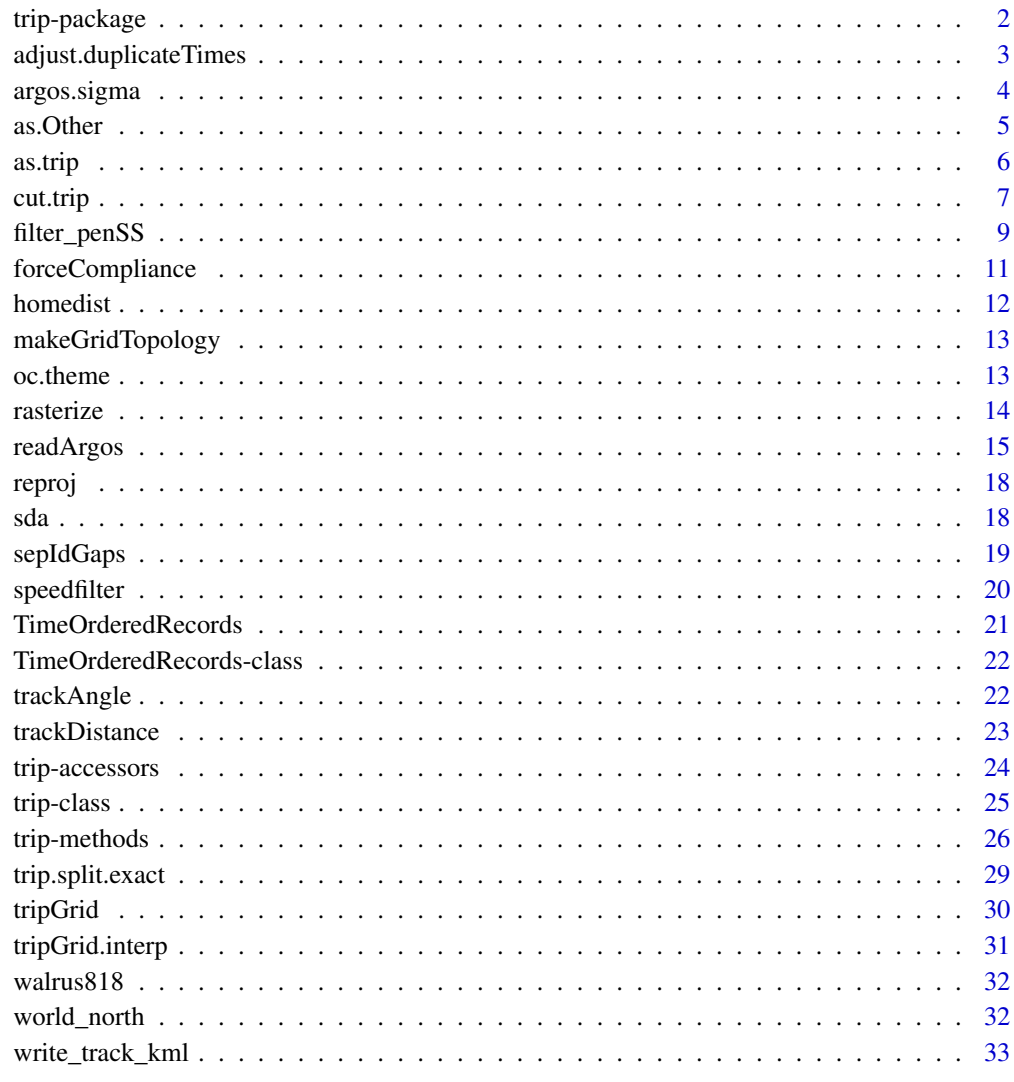

# **Index**

35

trip-package

trip.

<span id="page-1-0"></span> $\overline{c}$ 

#### <span id="page-2-0"></span>Description

Functions for accessing and manipulating spatial data for animal tracking, with straightforward coercion from and to other formats. Filter for speed and create time spent maps from animal track data. There are coercion methods to convert between 'trip' and 'ltraj' from 'adehabitatLT', and between 'trip' and 'psp' and 'ppp' from 'spatstat'. Trip objects can be created from raw or grouped data frames, and from types in the 'sp', 'sf', 'amt', 'trackeR', and other packages.

<span id="page-2-1"></span>adjust.duplicateTimes *Adjust duplicate DateTime values*

#### Description

Duplicated DateTime values within ID are adjusted forward (recursively) by one second until no duplicates are present. This is considered reasonable way of avoiding the nonsensical problem of duplicate times.

#### Usage

adjust.duplicateTimes(time, id)

#### Arguments

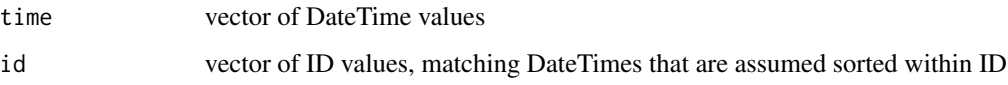

# Details

This function is used to remove duplicate time records in animal track data, rather than removing the record completely.

#### Value

The adjusted DateTime vector is returned.

# Warning

I have no idea what goes on at CLS when they output data that are either not ordered by time or have duplicates. If this problem exists in your data it's probably worth finding out why.

# See Also

[readArgos](#page-14-1)

### Examples

```
## DateTimes with a duplicate within ID
tms <- Sys.time() + c(1:6, 6, 7:10) *10
id \leftarrow rep("a", length(tms))range(diff(tms))
## duplicate record is now moved one second forward
tms.adj <- adjust.duplicateTimes(tms, id)
range(diff(tms.adj))
```
<span id="page-3-1"></span>argos.sigma *Assign numeric values for Argos "class"*

# Description

Assign numeric values for Argos "class" by matching the levels available to given numbers. An adjustment is made to allow sigma to be specified in kilometres, and the values returned are the approximate values for longlat degrees. It is assumed that the levels are part of an "ordered" factor from least precise to most precise.

#### Usage

argos.sigma(x, sigma = c(100, 80, 50, 20, 10, 4, 2), adjust = 111.12)

### Arguments

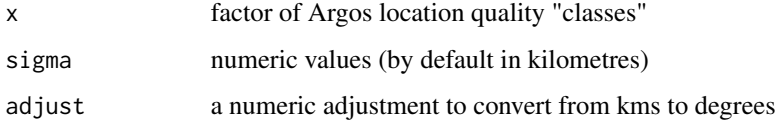

# Details

The available levels in Argos are levels=c("Z","B","A","0","1","2","3").

The actual sigma values given by default are (as far as can be determined) a reasonable stab at what Argos believes.

#### Value

Numeric values for given levels.

<span id="page-3-0"></span>

#### <span id="page-4-0"></span>as. Other 5

# Examples

```
cls <- ordered(sample(c("Z", "B", "A", "0", "1", "2", "3"), 30,
                     replace=TRUE),
              levels=c("Z", "B", "A", "0", "1", "2", "3"))
argos.sigma(cls)
```
# <span id="page-4-2"></span>as.Other *As ("trip", other-classes)*

# <span id="page-4-1"></span>Description

Coercing trip objects to other classes.

Function to create a SpatialLinesDataFrame from a trip object, resulting in a line segment for each implicit segment along the tracks. The object stores the start and end times, duration and the ID of the segment.

# Usage

```
## S3 method for class 'trip'
as.ppp(X, ..., fatal)
## S3 method for class 'trip'
as.psp(x, ..., from, to)as.track_xyt.trip(x, ..., from, to)
explode(x, ...)
```
### Arguments

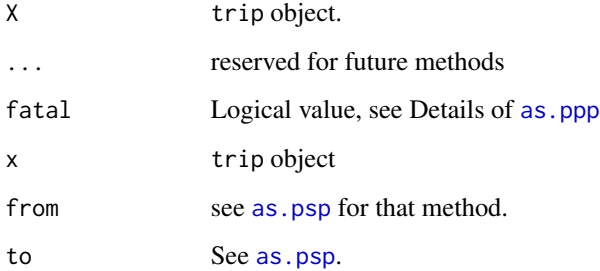

# Value

ppp object

psp object

SpatialLinesDataFrame

SpatialLinesDataFrame object with each individual line segment identified by start/end time and trip ID

#### Examples

```
## Not run:
d <- data.frame(x=1:10, y=rnorm(10), tms=Sys.time() + 1:10, id=gl(2, 5))
sp::coordinates(d) <- ~x+y
## this avoids complaints later, but these are not real track data (!)
sp::proj4string(d) <- sp::CRS("+proj=laea +ellps=sphere", doCheckCRSArgs = FALSE)
tr < -trip(d, c("tms", "id"))as(tr, "ppp")
## End(Not run)
## Not run:
d <- data.frame(x=1:10, y=rnorm(10), tms=Sys.time() + 1:10, id=gl(2, 5))
sp::coordinates(d) <- ~x+y
## this avoids complaints later, but these are not real track data (!)
sp::proj4string(d) <- sp::CRS("+proj=laea +ellps=sphere", doCheckCRSArgs = FALSE)
tr < -trip(d, c("tms", "id"))as.psp.trip(tr)
## End(Not run)
d <- data.frame(x=1:10, y=rnorm(10), tms=Sys.time() + 1:10, id=gl(2, 5))
sp::coordinates(d) <- ~x+y
## this avoids complaints later, but these are not real track data (!)
sp::proj4string(d) <- sp::CRS("+proj=laea +ellps=sphere", doCheckCRSArgs = FALSE)
tr < -trip(d, c("tms", "id"))spldf <- explode(tr)
summary(tr)
```
as.trip *Coercion from other classes to* trip *objects*

# Description

Coercing objects to trip class

#### Usage

as.trip $(x, \ldots)$ 

<span id="page-5-0"></span>

#### <span id="page-6-0"></span>cut.trip 2008 and 2008 and 2008 and 2008 and 2008 and 2008 and 2008 and 2008 and 2008 and 2008 and 2008 and 20

#### **Arguments**

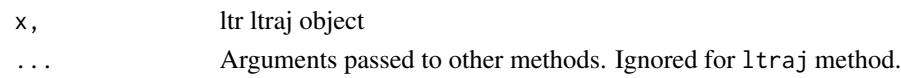

# Methods

```
coerce signature(from="ltraj",to="trip")
as.trip signature(x="ltraj")
```
# Examples

```
d <- data.frame(x=1:10, y=rnorm(10), tms=Sys.time() + 1:10, id=gl(2, 5))
sp::coordinates(d) <- ~x+y
## this avoids complaints later, but these are not real track data (!)
sp::proj4string(d) <- sp::CRS("+proj=laea +ellps=sphere", doCheckCRSArgs = FALSE)
tr <- trip(d, c("tms", "id"))
if (require(adehabitatLT)) {
    ##l <- as.ltraj.trip(tr)
    ##ltraj2trip(l)
    ##as.trip(l)
}
```
<span id="page-6-1"></span>cut.trip *Split trip events into exact time-based boundaries.*

# Description

Split trip events within a single object into exact time boundaries, adding interpolated coordinates as required.

#### Usage

## S3 method for class 'trip' cut(x, breaks, ...)

# Arguments

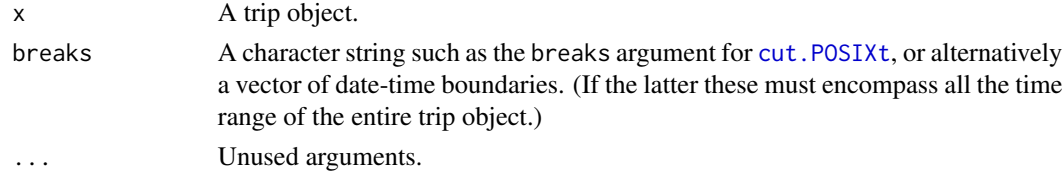

# Details

Motion between boundaries is assumed linear and extra coordinates are added at the cut points. This function was completely rewritten in version 1.1-20.

<span id="page-7-0"></span>A list of trip objects, named by the time boundary in which they lie.

#### Author(s)

Michael D. Sumner and Sebastian Luque

# See Also

See also [tripGrid](#page-29-1).

# Examples

```
## Not run:
set.seed(66)
d <- data.frame(x=1:100, y=rnorm(100, 1, 10),
          tms= as.POSIXct(as.character(Sys.time()), tz = "GMT") + c(seq(10, 1000, length=50),
                seq(100, 1500, length=50)), id=gl(2, 50))
sp::coordinates(d) <- ~x+y
tr <- trip(d, c("tms", "id"))
cut(tr, "200 sec")
bound.dates <- seq(min(tr$tms) - 1, max(tr$tms) + 1, length=5)
trip.list <- cut(tr, bound.dates)
bb \leftarrow bbox(tr)cn < -c(20, 8)g \leftarrow sp::GridTopology(bb[, 1], apply(bb, 1, diff) / (cn - 1), cn)tg <- tripGrid(tr, grid=g)
tg <- sp::as.image.SpatialGridDataFrame(tg)
tg$x <- tg$x - diff(tg$x[1:2]) / 2
tg$y <- tg$y - diff(tg$y[1:2]) / 2
op \leq par(mfcol=c(4, 1))
for (i in 1:length(trip.list)) {
  plot(sp::coordinates(tr), pch=16, cex=0.7)
  title(names(trip.list)[i], cex.main=0.9)
  lines(trip.list[[i]])
  abline(h=tg$y, v=tg$x, col="grey")
  image(tripGrid(trip.list[[i]], grid=g), interpolate=FALSE,
  col=c("white", grey(seq(0.2, 0.7, length=256))),add=TRUE)
  abline(h=tg$y, v=tg$x, col="grey")
  lines(trip.list[[i]])
  points(trip.list[[i]], pch=16, cex=0.7)
}
par(op)
print("you may need to resize the window to see the grid data")
cn <- c(200, 80)
```

```
g \leftarrow sp::GridTopology(bb[, 1], apply(bb, 1, diff) / (cn - 1), cn)tg <- tripGrid(tr, grid=g)
tg <- sp::as.image.SpatialGridDataFrame(tg)
tg$x <- tg$x - diff(tg$x[1:2]) / 2
tg$y <- tg$y - diff(tg$y[1:2]) / 2
op \leq par(mfcol=c(4, 1))
for (i in 1:length(trip.list)) {
  plot(sp::coordinates(tr), pch=16, cex=0.7)
  title(names(trip.list)[i], cex.main=0.9)
  image(tripGrid(trip.list[[i]], grid=g, method="density", sigma=1),
        interpolate=FALSE,
        col=c("white", grey(seq(0.2, 0.7, length=256))),
        add=TRUE)
  lines(trip.list[[i]])
  points(trip.list[[i]], pch=16, cex=0.7)
}
par(op)
print("you may need to resize the window to see the grid data")
## End(Not run)
data("walrus818", package = "trip")
library(lubridate)
walrus_list <- cut(walrus818, seq(floor_date(min(walrus818$DataDT), "month"),
ceiling_date(max(walrus818$DataDT), "month"), by = "1 month"))
g <- rasterize(walrus818) * NA_real_
stk <- raster::stack(lapply(walrus_list, rasterize, grid = g))
st <- raster::aggregate(stk, fact = 4, fun = sum, na.rm = TRUE)
st[:st > 0] \leftarrow NA\_realplot(st, col = oc<u>.\n  colors(52))</u>
```
filter\_penSS *Non-destructive smoothing filter*

#### Description

Non-destructive filter for track data using penalty smoothing on velocity.

# Usage

```
filter_penSS(tr, lambda, first = TRUE, last = TRUE, ...)
```
#### <span id="page-9-0"></span>Arguments

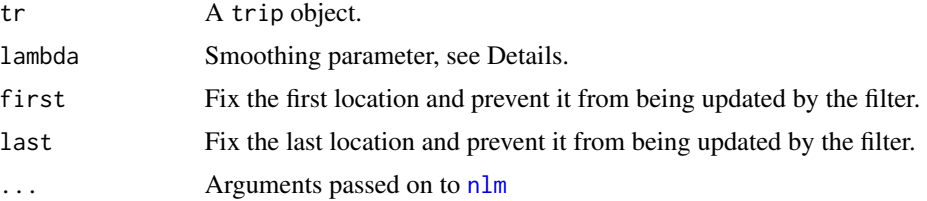

# Details

Destructive filters such as [speedfilter](#page-19-1) can be recast using a penalty smoothing approach in the style of Green and Silverman (1994).

This filter works by penalizing the fit of the smoothed track to the observed locations by the sum of squared velocities. That is, we trade off goodness of fit against increasing the total sum of squared velocities.

When lambda=0 the smoothed track reproduces the raw track exactly. Increasing lambda favours tracks requiring less extreme velocities, at the expense of reproducing the original locations.

# Value

A trip object with updated coordinate values based on the filter - all the data, including original coordinates which are maintained in the trip data frame.

# Author(s)

Simon Wotherspoon and Michael Sumner

# References

Green, P. J. and Silverman, B. W. (1994). Nonparametric regression and generalized linear models: a roughness penalty approach. CRC Press.

#### See Also

[speedfilter](#page-19-1)

# Examples

## Not run: ## Example takes a few minutes ## Fake some data ## Brownian motion tethered at each end brownian.bridge <- function(n, r) {  $x \le$  cumsum(rnorm(n, 0, 1))  $x \le - x - (x[1] + \text{seq}(0, 1, \text{length=n}) * (x[n] - x[1]))$ r \* x

```
}
## Number of days and number of obs
days <-50n <- 200
## Make separation between obs gamma distributed
x \leftarrow rgamma(n, 3)x \le cumsum(x)x \leftarrow x/x[n]## Track is lissajous + brownian bridge
b.scale <-0.6r.\text{scale} \leq \text{sample}(c(0.1, 2, 10.2), n, \text{replace} = \text{TRUE},prob=c(0.8, 0.18, 0.02))
set.seed(44)
tms <- ISOdate(2001, 1, 1) + trunc(days * 24 * 60 * 60 *x)
lon <- 120 + 20 * sin(2 * pi * x) +
    brownian.bridge(n, b.scale) + rnorm(n, 0, r.scale)
lat <- -40 + 10 *(sin(3 * 2 * pi * x) + cos(2 * pi * x) - 1) +brownian.bridge(n, b.scale) + rnorm(n, 0, r.scale)
tr <- new("trip",
          SpatialPointsDataFrame(cbind(lon, lat),
                                   data.frame(gmt=tms, id="lbb")),
                                   TimeOrderedRecords(c("gmt", "id")))
plot(tr)
## the filtered version
trf <- filter.penSS(tr, lambda=1, iterlim=400, print.level=1)
lines(trf)
## End(Not run)
```
forceCompliance *Function to ensure dates and times are in order with trip ID*

# Description

A convenience function, that removes duplicate rows, sorts by the date-times within ID, and removes duplicates from a data frame or SpatialPointsDataFrame.

# Usage

forceCompliance(x, tor)

<span id="page-11-0"></span>12 homedist and the set of the set of the set of the set of the set of the set of the set of the set of the set of the set of the set of the set of the set of the set of the set of the set of the set of the set of the set

# Arguments

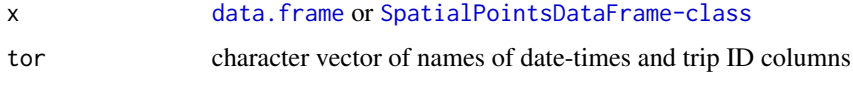

# Value

[data.frame](#page-0-0) or [SpatialPointsDataFrame-class](#page-0-0).

# Note

It's really important that data used are of a given quality, but this function makes the most common trip problems easy to apply.

# See Also

[trip](#page-25-1)

homedist *Calculate maximum distance from 'home' for each trip*

#### Description

This function returns a distance from a given 'home' coordinate for each individual trip. Use the home argument to provide a single, common 2-element (x,y or lon,lat) coordinate. If home is NULL (the default), then each individual trip's first location is used.

# Usage

 $homedist(x, home = NULL)$ 

# Arguments

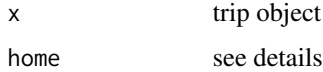

#### Value

numeric vector of distances in km (for longlat), or in the units of the trip's projection

# See Also

[spDistsN1](#page-0-0)

<span id="page-12-0"></span>makeGridTopology *Generate a GridTopology from a Spatial object*

# Description

Sensible defaults are assumed, to match the extents of data to a manageable grid.

# Usage

```
makeGridTopology(
  obj,
  cells.dim = c(100, 100),
 xlim = NULL,ylim = NULL,
 buffer = 0,
  cellsize = NULL,
  adjust2longlat = FALSE
)
```
# Arguments

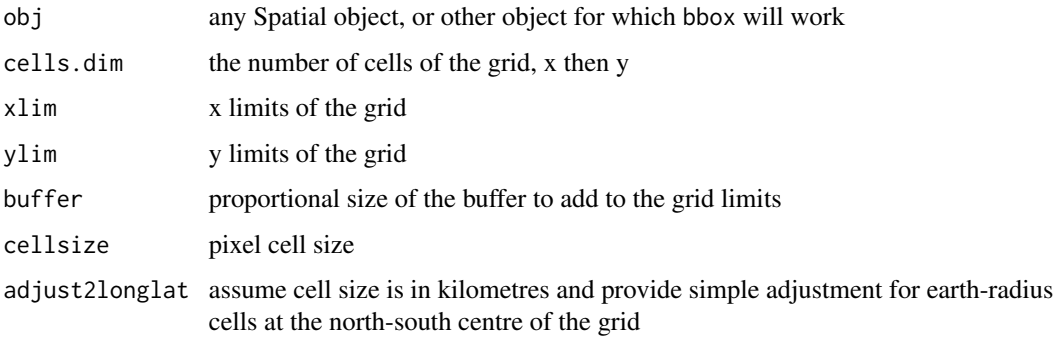

# Details

Approximations for kilometres in longlat can be made using cellsize and adjust2longlat.

oc.theme *SeaWiFS ocean colour colours*

# Description

Generate ocean colour colours, using the SeaWiFS scheme

#### 14 rasterize

#### Usage

oc.theme $(x = 50)$ 

oc.colors(n)

#### Arguments

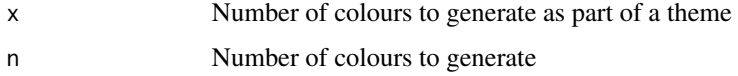

# Details

This is a high-contrast palette, log-scaled originally for ocean chlorophyll.

# Value

A set of colours or a theme object.

# See Also

Similar functions in sp [spplot](#page-0-0), [bpy.colors](#page-0-0)

#### Examples

```
## Not run:
oc.colors(10)
library(lattice)
trellis.par.set(oc.theme())
d <- data.frame(x=1:10, y=rnorm(10), tms=Sys.time() + 1:10, id=gl(2, 5))
sp::coordinates(d) <- ~x+y
## this avoids complaints later, but these are not real track data (!)
sp::proj4string(d) <- sp::CRS("+proj=laea +ellps=sphere", doCheckCRSArgs = FALSE)
tr <- trip(d, c("tms", "id"))
tg <- tripGrid(tr)
spplot(tg)
## End(Not run)
```
rasterize *Rasterize trip objects based on line-segment attributes.*

#### Description

Trip rasterize.

<span id="page-13-0"></span>

# <span id="page-14-0"></span>readArgos 15

#### Arguments

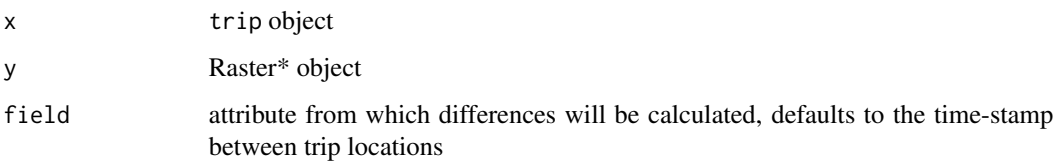

# Value

RasterLayer

#### Examples

```
d <- data.frame(x=1:10, y=rnorm(10), tms=Sys.time() + 1:10, id=gl(2, 5))
sp::coordinates(d) <- ~x+y
## this avoids complaints later, but these are not real track data (!)
sp::proj4string(d) <- sp::CRS("+proj=laea +ellps=sphere", doCheckCRSArgs = FALSE)
tr < -trip(d, c("tms", "id"))tr$temp <- sort(runif(nrow(tr)))
r <- rasterize(tr)
rasterize(tr, grid = r)
rasterize(tr, r, field = "temp")
## Not run:
rasterize(tr, method = "density")
rasterize(tr, method = "density", grid = r)
rasterize(tr, r, field = "tms")
rasterize(tr, r)
library(raster)
r2 \leq - aggregate(r, fact = 4)
rasterize(tr, grid = r2)
rasterize(tr, method = "density")
rasterize(tr, method = "density", grid = r2)
rasterize(tr, r2, field = "temp")
rasterize(tr, r2, field = "tms")
rasterize(tr, r2)
## End(Not run)
```
<span id="page-14-2"></span><span id="page-14-1"></span>

#### Description

Return a (Spatial) data frame of location records from raw Argos files. Multiple files may be read, and each set of records is appended to the data frame in turn. Basic validation of the data is enforced by default.

#### Usage

```
readArgos(
  x,
 correct.all = TRUE,
 dtFormat = "%Y-%m-%d %H:%M:%S",
  tz = "GMT",duplicateTimes.eps = 0.01,
 p4 = "+proj=longlat +ellps=WGS84",
 verbose = FALSE,
  read\_alt = NULL,...
)
```
readDiag(x, return\_trip = FALSE, read\_alt =  $1L, ...$ )

# Arguments

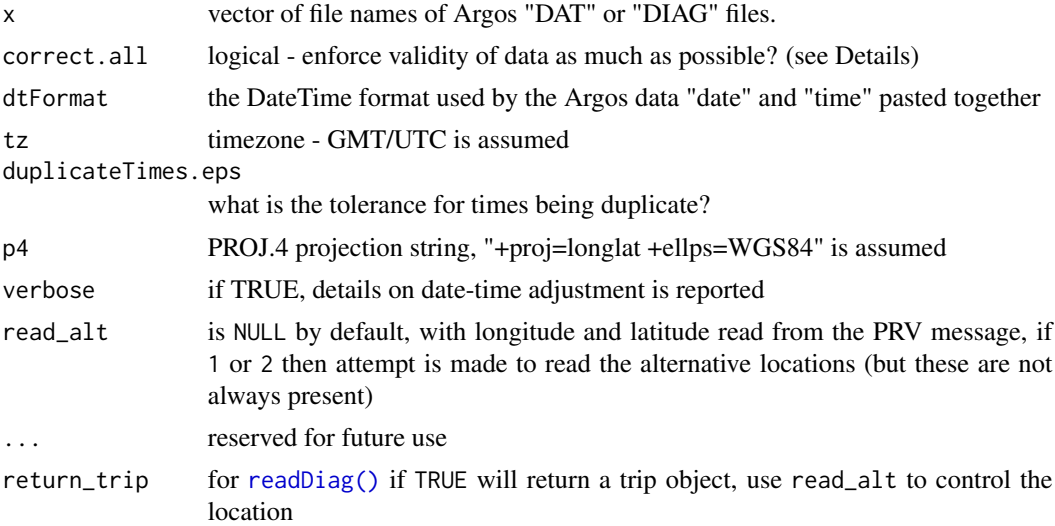

# Details

readArgos performs basic validation checks for class trip are made, and enforced based on correct.all:

No duplicate records in the data, these are simply removed. Records are ordered by DateTime ("date", "time", "gmt") within ID ("ptt"). No duplicate DateTime values within ID are allowed: to enforce this the time values are moved forward by one second - this is done recursively and is not robust.

<span id="page-15-0"></span>

#### <span id="page-16-0"></span>readArgos and the contract of the contract of the contract of the contract of the contract of the contract of the contract of the contract of the contract of the contract of the contract of the contract of the contract of

If validation fails the function will return a [SpatialPointsDataFrame-class](#page-0-0). Files that are not obviously of the required format are skipped.

Argos location quality data "class" are ordered, assuming that the available levels is levels=c("Z", "B", "A", "0", "1", "2",

A projection string is added to the data, assuming the PROJ.4 longlat - if any longitudes are greater than 360 the PROJ.4 argument "+over" is added.

readDiag simply builds a data.frame.

With read\_alt the default value NULL returns the PRV location as-is. Some files may have a standardized location, and a dummy. If read\_alt is set to 1 or 2 the corresponding "alternative" location is returned. 1 is a standardized location corresponding to the original PRV message, and 2 is a "dummy" location.

#### Value

readArgos returns a trip object, if all goes well, or simply a [SpatialPointsDataFrame-class](#page-0-0).

readDiag returns a data.frame with 8 columns:

- lon1,lat1 first pair of coordinates
- lon1,lat1 second pair of coordinates
- gmt DateTimes as POSIXct
- id Platform Transmitting Terminal (PTT) ID
- lq Argos location quality class
- iq some other thing

#### Warning

This works on some Argos files I have seen.

#### References

The Argos data documentation was (ca. 2003) at http://www.argos-system.org/manual. Specific details on the PRV ("provide data") format were found in Chapter 4\_4\_8, originally at 'http://www.cls.fr/manuel/html/chap4/cha

#### See Also

[trip](#page-25-1), [SpatialPointsDataFrame-class](#page-0-0), [adjust.duplicateTimes](#page-2-1), for manipulating these data,

and [argos.sigma](#page-3-1) for relating a numeric value to Argos quality "classes".

[sepIdGaps](#page-18-1) for splitting the IDs in these data on some minimum gap.

[order](#page-0-0), [duplicated](#page-0-0), , [ordered](#page-0-0) for general manipulation of this type.

# Examples

```
argosfile <-
 system.file("extdata/argos/98feb.dat", package = "trip", mustWork = TRUE)
argos <- readArgos(argosfile)
```
<span id="page-17-0"></span>

# Description

A reproj method for trip objects.

# Usage

```
## S3 method for class 'trip'
reproj(x, target, ..., source = NULL)
```
# Arguments

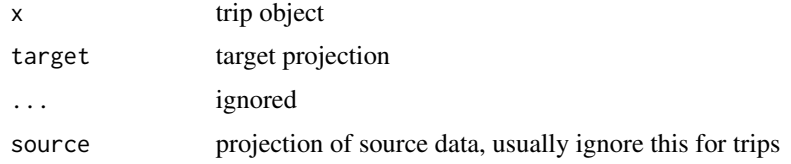

# Value

a trip reprojected to 'target'

<span id="page-17-1"></span>

sda *Filter track for speed, distance and angle.*

# Description

Create a filter index of a track for "bad" points with a combination of speed, distance and angle tests.

# Usage

 $sda(x, smax, ang = c(15, 25), distlim = c(2.5, 5), pre = NULL)$ 

# Arguments

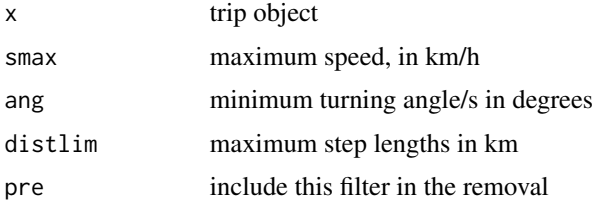

# <span id="page-18-0"></span>sepIdGaps 19

# Details

This is an independent implementation from that in the package argosfilter by Freitas 2008.

#### Value

logical vector, with FALSE values where the tests failed

#### References

Freitas, C., Lydersen, C., Fedak, M. A. and Kovacs, K. M. (2008), A simple new algorithm to filter marine mammal Argos locations. Marine Mammal Science, 24: 315?V325. doi: 10.1111/j.1748- 7692.2007.00180.x

<span id="page-18-1"></span>sepIdGaps *Separate a set of IDs based on gaps*

#### Description

A new set of ID levels can be created by separating those given based on a minimum gap in another set of data. This is useful for separating instruments identified only by their ID into separate events in time.

#### Usage

sepIdGaps(id, gapdata, minGap =  $3600 \times 24 \times 7$ )

#### Arguments

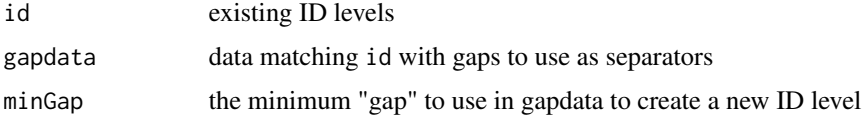

# Details

The assumption is that a week is a long time for a tag not to record anything.

#### Value

A new set of ID levels, named following the pattern that "ID" split into 3 would provided "ID", "ID\\_2" and "ID\\_3".

#### Warning

It is assumed that each vector provides is sorted by gapdata within id. No checking is done, and so it is suggested that this only be used on ID columns within existing, validated trip objects.

#### 20 speedfilter and the speedfilter and the speedfilter and the speedfilter and the speedfilter and the speedfilter

#### See Also

[trip](#page-25-1)

#### Examples

```
id \leftarrow gl(2, 8)gd <- Sys.time() + 1:16
gd[c(4:6, 12:16)] \leftarrow gd[c(4:6, 12:16)] + 10000sepIdGaps(id, gd, 1000)
```
<span id="page-19-1"></span>speedfilter *Filter track data for speed*

#### Description

Create a filter of a track for "bad" points implying a speed of motion that is unrealistic.

### Usage

```
speedfilter(x, max.append = NULL, test = FALSE)
```
#### Arguments

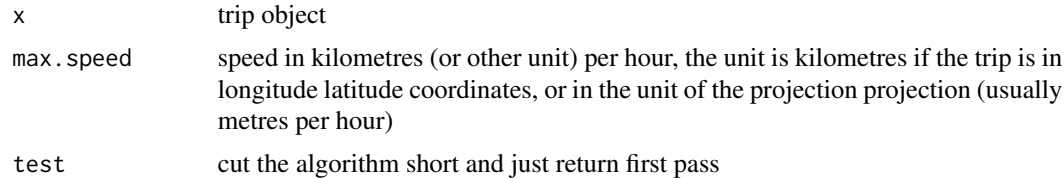

#### Details

Using an algorithm (McConnnell et al., 1992), points are tested for speed between previous / next and 2nd previous / next points. Contiguous sections with an root mean square speed above a given maximum have their highest rms point removed, then rms is recalculated, until all points are below the maximum. By default an (internal) root mean square function is used, this can be specified by the user.

If the coordinates of the trip data are not projected, or NA the distance calculation assumes longlat and kilometres (great circle). For projected coordinates the speed must match the units of the coordinate system. (The PROJ.4 argument "units=km" is suggested).

#### Value

Logical vector matching positions in the coordinate records that pass the filter.

<span id="page-19-0"></span>

#### <span id="page-20-0"></span>Warning

This algorithm is destructive, and provides little information about location uncertainty. It is provided because it's commonly used and provides an illustrative benchmark for further work.

It is possible for the filter to become stuck in an infinite loop, depending on the function passed to the filter. Several minutes is probably too long for hundreds of points, test on smaller sections if unsure.

# Note

This algorithm was originally taken from IDL code by David Watts at the Australian Antarctic Division, and used in various other environments before the development of this version.

# Author(s)

David Watts and Michael D. Sumner

#### References

The algorithm comes from McConnell, B. J. and Chambers, C. and Fedak, M. A. (1992) Foraging ecology of southern elephant seals in relation to the bathymetry and productivity of the southern ocean. Antarctic Science *4* 393-398

# See Also

[sda](#page-17-1) for a fast distance angle filter to combine with speed filtering

<span id="page-20-1"></span>TimeOrderedRecords *TimeOrderedRecords*

#### Description

Object to identify DateTimes and IDs in a Spatial object.

### Usage

```
TimeOrderedRecords(x)
```
#### Arguments

x Character vector of 2 elements specifying the data columns of DateTimes and IDs

#### Value

TimeOrderedRecords holds a 2-element character vector, naming the data columns of DateTimes and IDs.

#### Examples

##' tor <- TimeOrderedRecords(c("datetime", "ID"))

TimeOrderedRecords-class

*A class for the identifiers of DateTime and ID records in spatial data.*

# Description

The main use of this class and creator function is for [SpatialPointsDataFrame-class](#page-0-0)s which are used with TimeOrderedRecords for the class trip.

# Slots

TOR.columns: 2-element vector of class "character"

# Note

Future versions may change significantly, this class is very basic and could probably be implemented in a better way. Specifying TOR columns by formula would be a useful addition.

#### See Also

[TimeOrderedRecords](#page-20-1), [trip](#page-25-1) for creating trip objects, and [trip-class](#page-24-1) for that class

#### Examples

```
showClass("TimeOrderedRecords")
tor <- new("TimeOrderedRecords", TOR.columns=c("datetime", "ID"))
```
trackAngle *Determine internal angles along a track*

#### Description

Calculate the angles between subsequent 2-D coordinates using Great Circle distance (spherical) methods.

#### Usage

```
trackAngle(x)
## S3 method for class 'trip'
trackAngle(x)
## Default S3 method:
trackAngle(x)
```
<span id="page-21-0"></span>

# <span id="page-22-0"></span>trackDistance 23

#### Arguments

x trip object, or matrix of 2-columns, with x/y coordinates

# Details

If x is a trip object, the return result has an extra element for the start and end point of each individual trip, with value NA.

This is an optimized hybrid of "raster::bearing" and [gzAzimuth](#page-0-0).

# Value

Vector of angles (degrees) between coordinates.

trackDistance *Determine distances along a track*

#### Description

Calculate the distances between subsequent 2-D coordinates using Euclidean or Great Circle distance (WGS84 ellipsoid) methods.

#### Usage

```
trackDistance(x1, y1, x2, y2, longlat = TRUE, prev = FALSE)
```
# Arguments

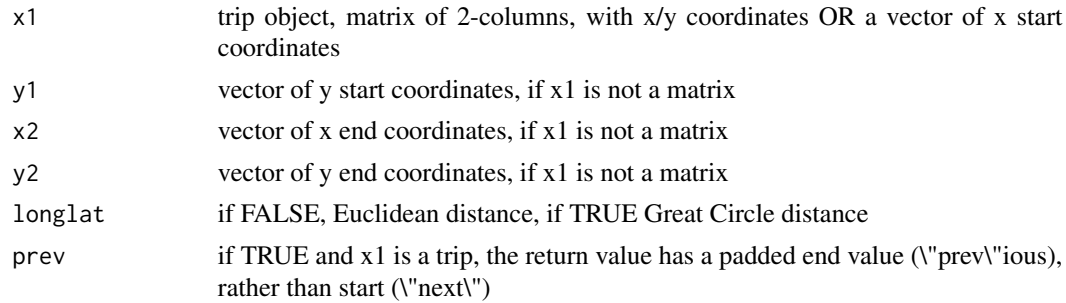

#### Details

If  $x1$  is a trip object, arguments  $x2$ ,  $x3$ ,  $y2$  are ignored and the return result has an extra element for the start point of each individual trip, with value 0.0.

The prev argument is ignore unless x1 is a trip.

Distance values are in the units of the input coordinate system when longlat is FALSE, and in kilometres when longlat is TRUE.

This originally used [spDistsN1](#page-0-0), then implemented the sp gcdist source directly in R, and now uses [geodist](#page-0-0).

# <span id="page-23-0"></span>Value

Vector of distances between coordinates.

#### References

Original source taken from sp package, but now using Helmert from Karney (2013) see the geodist package.

# Examples

```
d <- data.frame(x=1:10, y=rnorm(10), tms=Sys.time() + 1:10, id=gl(2, 5))
sp::coordinates(d) <- ~x+y
## this avoids complaints later, but these are not real track data (!)
sp::proj4string(d) <- sp::CRS("+proj=laea +ellps=sphere", doCheckCRSArgs = FALSE)
tr <- trip(d, c("tms", "id"))
## the method knows this is a trip, so there is a distance for every
## point, including 0s as the start and at transitions between
## individual trips
trackDistance(tr)
## the default method does not know about the trips, so this is
##(n-1) distances between all points
## trackDistance(coordinates(tr), longlat = FALSE)
## we get NA at the start, end and at transitions between trips
## Not run:
angles <- trackAngle(walrus818)
## End(Not run)
```
<span id="page-23-1"></span>trip-accessors *Functions to retrieve DateTime and ID data from within (Spatial) data frames.*

### Description

Functions for retrieving the names of the columns used for DateTime and ID, as well as the data.

#### Usage

```
getTORnames(obj)
getTimeID(obj)
## S3 method for class 'summary.TORdata'
print(x, \ldots)
```
#### <span id="page-24-0"></span>trip-class 25

#### Arguments

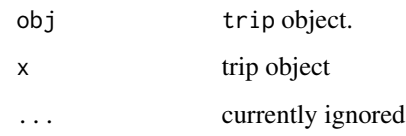

# Value

getTORnames retrieves the column names from an object extending the class TimeOrderedRecords, and getTimeID returns the data as a data frame from an object extending the class TimeOrderedRecords.

#### See Also

[trip-class](#page-24-1), for the use of this class with [SpatialPointsDataFrame-class](#page-0-0).

[trip](#page-25-1)

# Examples

```
tor <- TimeOrderedRecords(c("time", "id"))
getTORnames(tor)
```
<span id="page-24-1"></span>trip-class *A class for sets of animal trips (track data).*

# Description

An extension of [SpatialPointsDataFrame-class](#page-0-0) by including "TimeOrderedRecords". The records within the data frame are explicitly ordered by DateTime data within IDs.

#### Objects from the Class

Objects can be created by calls of the form trip(obj="SpatialPointsDataFrame",TORnames="TimeOrderedRecords"). The object contains all the slots present within a [SpatialPointsDataFrame-class](#page-0-0), particularly data which contains columns of at least those specified by TOR.columns.

# See Also

[trip](#page-25-1) for examples of directly using the class.

[trip-accessors](#page-23-1) describes methods for accessing information on trip objects.

# Examples

```
showClass("trip")
d <- data.frame(x=1:10, y=rnorm(10), tms=Sys.time() + 1:10, id=gl(2, 5))
sp::coordinates(d) <- ~x+y
## this avoids complaints later, but these are not real track data (!)
sp::proj4string(d) <- sp::CRS("+proj=laea +ellps=sphere", doCheckCRSArgs = FALSE)
tr <- trip(d, c("tms", "id"))
summary(tr)
plot(tr)
lines(tr)
dim(tr)
names(tr)
subset(tr, id == "2")as.data.frame(tr)
tr[1:3, ]
tr[, 1]
tr[[1]]
```
trip-methods *Function to handle animal track data, organized as* trip *objects*

# <span id="page-25-1"></span>Description

Create an object of class trip, extending the basic functionality of [SpatialPointsDataFrame-class](#page-0-0) by specifying the data columns that define the "TimeOrdered" quality of the records.

#### Usage

```
trip(obj, TORnames, correct_all = TRUE)
trip(obj) <- value
## S4 method for signature 'trip'
split(x, f, drop = FALSE, ...)## S4 method for signature 'trip,ANY,ANY,ANY'
x[i, j, ..., drop = TRUE]
```
<span id="page-25-0"></span>

#### <span id="page-26-0"></span>trip-methods 27

#### Arguments

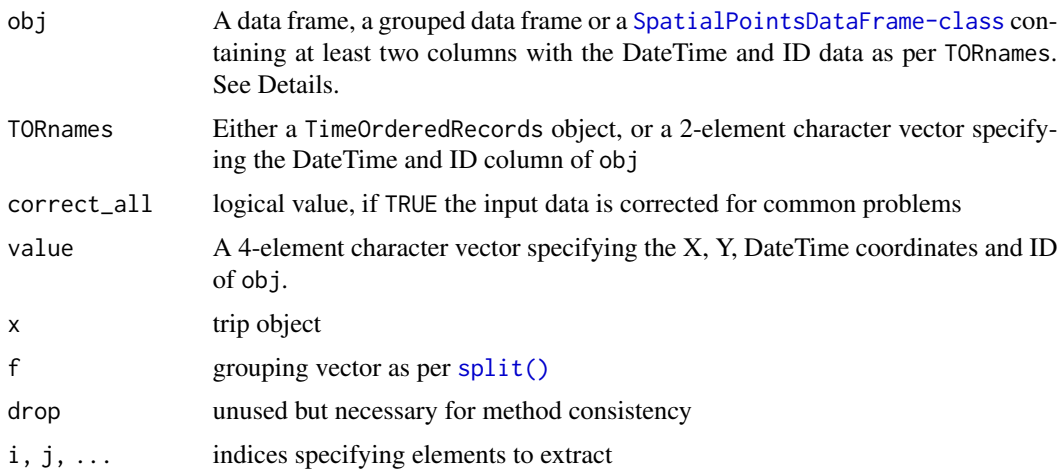

# Details

The original form of trip() required very strict input as a 'SpatialPointsDataFrame' and specifying which were the time and ID columns, but the input can be more flexible. If the object is a grouped data frame ('dplyr-style') then the (first) grouping is assumed to define individual trips and that columns 1, 2, 3 are the x-, y-, time-coordinates in that order. It can also be a trip object for redefining TORnames.

The [trip\(\)](#page-25-1) function can ingest track\_xyt, telemetry, SpatialPointsDataFrame, sf, trackeRdata, grouped\_df, data.frame, tbl\_df, mousetrap, and in some cases lists of those objects. Please get in touch if you think something that should work does not.

Track data often contains problems, with missing values in location or time, times out of order or with duplicated times. The correct\_all argument is set to TRUE by default and will report any inconsistencies. Data really should be checked first rather than relying on this auto-cleanup. The following problems are common:

- duplicated records (every column with the same value in another row)
- duplicated date-time values
- missing date-time values, or missing x or y coordinates
- records out of order within trip ID

For some data types there's no formal structure, but a simple convention such as a set of names in a data frame. For example, the VTrack package has AATAMS1 which may be turned into a trip with trip(AATAMS1 %>% dplyr::select(longitude, latitude, timestamp, tag.ID, everything()) In time we can add support for all kinds of variants, detected by the names and contents.

See [Chapter 2 of the trip thesis](https://eprints.utas.edu.au/12273/) for more details.

#### Value

A trip object, with the usual slots of a [SpatialPointsDataFrame-class](#page-0-0) and the added TimeOrderedRecords. For the most part this can be treated as a data.frame with Spatial coordinates.

#### <span id="page-27-0"></span>Methods

Most of the methods available are by virtue of the sp package. Some, such as split.data.frame have been added to SPDF so that trip has the same functionality.

- trip signature(obj="SpatialPointsDataFrame",TORnames="ANY")The main construction.
- trip signature(obj="SpatialPointsDataFrame",TORnames="TimeOrderedRecords")Object and TimeOrdered records class
- trip signature(obj="ANY",TORnames="TimeOrderedRecords"): create a trip object from a data frame.
- trip signature(obj="trip",TORnames="ANY"): (Re)-create a trip object using a character vector for TORnames.
- trip signature(obj="trip",TORnames="TimeOrderedRecords"): (re)-create a trip object using a TimeOrderedRecords object.

#### See Also

[speedfilter](#page-19-1), and [tripGrid](#page-29-1) for simplistic speed filtering and spatial time spent gridding.

#### Examples

d <- data.frame(x=1:10, y=rnorm(10), tms=Sys.time() + 1:10,  $id=gl(2, 5)$ )

## the simplest way to create a trip is by order of columns

trip(d)

```
## or a grouped data frame can be used, the grouping is used as the trip ID
## library(dplyr)
## # use everything() to keep all other columns
```

```
## d %>% group_by(id) %>% select(x, y, tms, everything())
```

```
sp::coordinates(d) <- ~x+y
## this avoids complaints later, but these are not real track data (!)
sp::proj4string(d) <- sp::CRS("+proj=laea +ellps=sphere", doCheckCRSArgs = FALSE)
(tr <- trip(d, c("tms", "id")))
```

```
## real world data in CSV
mi_dat <- read.csv(system.file("extdata/MI_albatross_sub10.csv", package = "trip"),
            stringsAsFactors = FALSE)
## installed subset because the data is quite dense
## mi_dat <- mi_dat[seq(1, nrow(mi_dat), by = 10), ]
mi_dat$gmt <- as.POSIXct(mi_dat$gmt, tz = "UTC")
mi_dat$sp_id <- sprintf("%s%s_%s_%s", mi_dat$species,
         substr(mi_dat$breeding_status, 1, 1), mi_dat$band, mi_dat$tag_ID)
sp::coordinates(mi_dat) <- c("lon", "lat")
## there are many warnings, but the outcome is fine
## (sp_id == 'WAi_14030938_2123' has < 3 locations as does LMi_12143650_14257)
mi_dat <- trip(mi_dat, c("gmt", "sp_id") )
```
# <span id="page-28-0"></span>trip.split.exact 29

```
plot(mi_data, pch = ".'')#lines(mi_dat) ## ugly
mi_dat_polar <- reproj(mi_dat, "+proj=stere +lat_0=-90 +lon_0=154 +datum=WGS84")
plot(mi_dat_polar, pch = ".")
lines(mi_dat_polar)
## Not run:
## a simple example with the common fixes required for basic track data
dat <- read.csv("trackfile.csv")
names(dat) ## e.g. [1] "long" "lat" "seal" "date" "local" "lq"
library(sp)
coordinates(dat) <- c("long", "lat")
## date/times may be in a particular time zone, please check
dat$gmt <- as.POSIXct(strptime(paste(dat$date, dat$local),
                      "%d-%b-%y %H:%M:%S"), tz="GMT")
## if there are problems in the data, this will error
tr <- trip(dat, c("gmt", "seal"))
## the following code tries to fix common problems
## remove completely-duplicated rows
dat <- dat[!duplicated(dat), ]
## order the rows by seal, then by time
dat <- dat[order(dat$seal, dat$gmt), ]
## fudge duplicated times
dat$gmt <- adjust.duplicateTimes(dat$gmt, dat$seal)
## finally, convert to Spatial and create trip object
coordinates(dat) <- c("long", "lat")
tr <- trip(dat, c("gmt", "seal"))
## End(Not run)
```
trip.split.exact *Deprecated functions in trip*

#### Description

These functions will be declared defunct in a future release.

#### Usage

as.SpatialLinesDataFrame.trip(from)

trip.split.exact(x, dates)

```
as.ltraj.trip(xy)
```
as.trip.SpatialLinesDataFrame(from)

#### Arguments

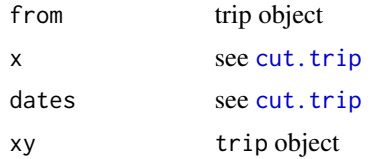

#### See Also

[cut.trip](#page-6-1), [as.Other](#page-4-2)

<span id="page-29-1"></span>tripGrid *Generate a grid of time spent by line-to-cell gridding*

# Description

Create a grid of time spent from an object of class trip by exact cell crossing methods, weighted by the time between locations for separate trip events.

#### Usage

 $tripGrid(x, grid = NULL, method = "pixellate", ...)$ 

# Arguments

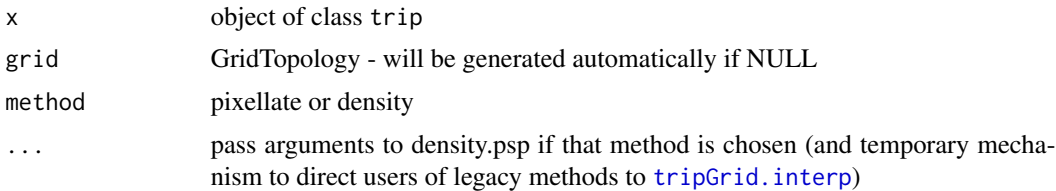

### Details

Zero-length lines cannot be summed directly, their time value is summed by assuming the line is a point. A warning used to be given, but as it achieved nothing but create confusion it has been removed. The density method returns proportionate values, not summed time durations.

See pixellate.psp and pixellate.ppp for the details on the method used. See density.psp for method="density".

Trip events are assumed to start and end as per the object passed in. To work with inferred "cutoff" positions see split.trip.exact.

# <span id="page-30-0"></span>tripGrid.interp 31

# Value

tripGrid returns an object of class SpatialGridDataFrame, with one column "z" containing the time spent in each cell in seconds.

<span id="page-30-1"></span>tripGrid.interp *Generate a grid of time spent using approximate methods*

#### **Description**

Create a grid of time spent from an object of class trip by approximating the time between locations for separate trip events.

### Usage

```
tripGrid.interp(x, grid = NULL, method = "count", dur = NULL, ...)
```

```
kdePoints(x, h = NULL, grid = NULL, resetTime = TRUE, ...)
```
 $countPoints(x, dur = 1, grid = NULL)$ 

#### **Arguments**

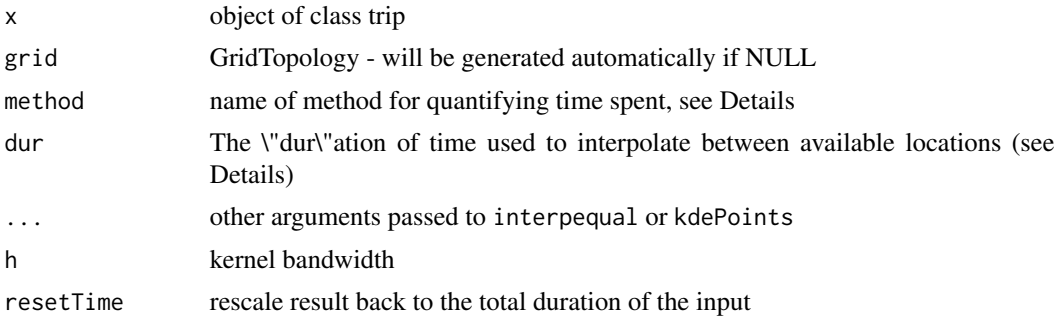

#### Details

This set of functions was the the original tripGrid from prior to version 1.1-6. tripGrid should be used for more exact and fast calculations assuming linear motion between fixes.

The intention is for tripGrid.interp to be used for exploring approximate methods of line-to-cell gridding.

Trip locations are first interpolated, based on an equal-time spacing between records. These interpolated points are then "binned" to a grid of cells. The time spacing is specified by the dur (duration) argument to interpequal in seconds (i.e. dur=3600 is used for 1 hour). Shorter time periods will require longer computation with a closer approximation to the total time spent in the gridded result.

Currently there are methods "count" and "kde" for quantifying time spent, corresponding to the functions "countPoints" and "kdePoints". "kde" uses kernel density to smooth the locations, "count" simply counts the points falling in a grid cell.

# <span id="page-31-0"></span>Value

tripGrid returns an object of class SpatialGridDataFrame, with one column "z" containing the time spent in each cell in seconds. If kdePoints is used the units are not related to the time values and must be scaled for further use.

# See Also

[bandwidth.nrd](#page-0-0) for the calculation of bandwidth values used internally when not supplied by the user

<span id="page-31-1"></span>

walrus818 *Walrus tracking data set.*

# Description

Behavior of Pacific Walruses Tracked from the Alaska Coast of the Chukchi Sea.

# Details

Data set is provided as a 'trip' object. This is the abstract for the work:

"We tracked movements and haulout foraging behavior of walruses instrumented with satellitelinked data loggers from the Alaskan shores of the Chukchi Sea during the autumn of 2009 (n=13) and 2010 (n=2)." Jay, C. V. and Fischbach, A.S.

# Examples

```
data(walrus818)
plot(walrus818)
lines(walrus818)
##dontdoanything
## library(mapview)
##mapview(as(walrus818, "SpatialLinesDataFrame"), burst = TRUE)
```
world\_north *World north polygons*

# Description

A spatial polygons object with coastlines of the northern hemisphere.

# Usage

world\_north

# <span id="page-32-0"></span>write\_track\_kml 33

# Format

An object of class SpatialPolygonsDataFrame with 185 rows and 11 columns.

# Details

This data set exists purely to avoid requiring reprojection in the vignette, the data uses the same projection as [walrus818.](#page-31-1)

write\_track\_kml *Create a time-continuous KML file*

# Description

Export track data to a KML file, for use in Google Earth the continuous time slider.

# Usage

```
write_track_kml(
  id,
 lon,
  lat,
 utc,
 z = NULL,kml_file = tempfile(fileext = ".kmz"),
 name = NULL,
 altitude_mode = c("absolute", "clampToGround", "clampToSeaFloor", "relativeToGround",
    "relativeToSeaFloor")
)
```
# Arguments

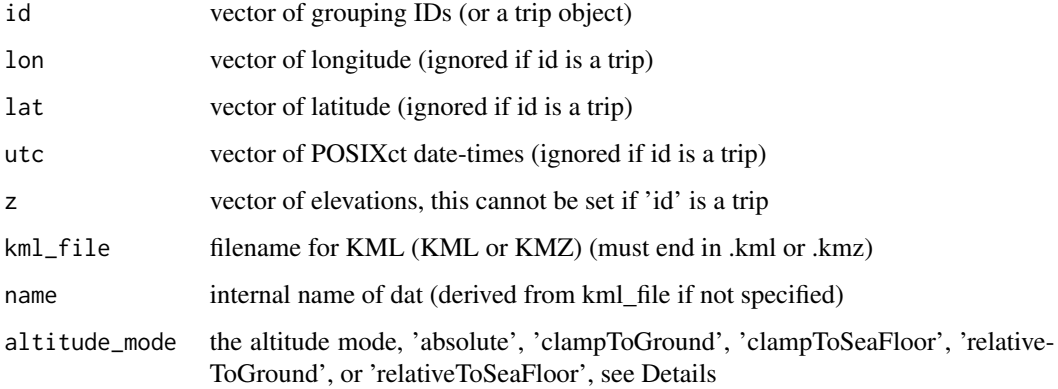

# Details

To include altitude set every argument explicitly, by input of separate 'id', 'lon', 'lat', 'utc' and 'z' arguments. If the first argument 'id' is a trip object there is no facility to include the 'z' altitude values.

If 'z' is included it is applied as a third coordinate, with 'altitude\_mode' controlling the interpretation, see <https://developers.google.com/kml/documentation/altitudemode>. If the 'kml\_file' ends with ".kmz" the file is compressed, otherwise it must end with ".kml" and the compression archive step is not applied.

Sadly the interactive time slider is only available with the desktop version of Google Earth, the data loads into the browser version but can't be interactive.

# Value

character vector, file name location of file produced

#### Author(s)

Original implementation by Tomislav Hengl in the 'plotKML' package for 'SpatialLinesDataFrame', adapted by M. Sumner for use in continuous-time form.

#### Examples

```
## Not run:
kfile <- write_track_kml(walrus818[seq(1, 1000, by = 5), ])
print(kfile)
unlink(kfile)
```
## End(Not run)

# <span id="page-34-0"></span>**Index**

∗Topic IO readArgos, [15](#page-14-0) ∗Topic chron cut.trip, [7](#page-6-0) ∗Topic classes trip-class, [25](#page-24-0) ∗Topic color oc.theme, [13](#page-12-0) ∗Topic datasets world\_north, [32](#page-31-0) ∗Topic manip argos.sigma, [4](#page-3-0) cut.trip, [7](#page-6-0) filter\_penSS, [9](#page-8-0) makeGridTopology, [13](#page-12-0) readArgos, [15](#page-14-0) sepIdGaps, [19](#page-18-0) speedfilter, [20](#page-19-0) trip-accessors, [24](#page-23-0) tripGrid, [30](#page-29-0) tripGrid.interp, [31](#page-30-0) ∗Topic misc filter\_penSS, [9](#page-8-0) [,trip,ANY,ANY,ANY-method *(*trip-methods*)*, [26](#page-25-0) [,trip-method *(*trip-methods*)*, [26](#page-25-0) [[<-,trip,ANY,missing-method *(*trip-methods*)*, [26](#page-25-0) adjust.duplicateTimes, [3,](#page-2-0) *[17](#page-16-0)* argos.sigma, [4,](#page-3-0) *[17](#page-16-0)* as.ltraj.trip *(*trip.split.exact*)*, [29](#page-28-0) as.Other, [5,](#page-4-0) *[30](#page-29-0)* as.ppp, *[5](#page-4-0)* as.ppp *(*as.Other*)*, [5](#page-4-0) as.psp, *[5](#page-4-0)* as.psp *(*as.Other*)*, [5](#page-4-0) as.SpatialLinesDataFrame.trip *(*trip.split.exact*)*, [29](#page-28-0) as.track\_xyt.trip *(*as.Other*)*, [5](#page-4-0)

as.trip, [6](#page-5-0) as.trip,ltraj-method *(*as.trip*)*, [6](#page-5-0) as.trip,track\_xyt-method *(*as.trip*)*, [6](#page-5-0) as.trip-methods *(*as.trip*)*, [6](#page-5-0) as.trip.SpatialLinesDataFrame *(*trip.split.exact*)*, [29](#page-28-0) bandwidth.nrd, *[32](#page-31-0)* bpy.colors, *[14](#page-13-0)* coerce,trip,ltraj-method *(*as.trip*)*, [6](#page-5-0) countPoints *(*tripGrid.interp*)*, [31](#page-30-0) cut.POSIXt, *[7](#page-6-0)* cut.trip, [7,](#page-6-0) *[30](#page-29-0)* data.frame, *[12](#page-11-0)* duplicated, *[17](#page-16-0)* explode *(*as.Other*)*, [5](#page-4-0) filter.penSS *(*filter\_penSS*)*, [9](#page-8-0) filter\_penSS, [9](#page-8-0) forceCompliance, [11](#page-10-0) geodist, *[23](#page-22-0)* getTimeID *(*trip-accessors*)*, [24](#page-23-0) getTORnames *(*trip-accessors*)*, [24](#page-23-0) gzAzimuth, *[23](#page-22-0)* homedist, [12](#page-11-0) interpequal *(*tripGrid.interp*)*, [31](#page-30-0) kdePoints *(*tripGrid.interp*)*, [31](#page-30-0) lines,trip-method *(*trip-class*)*, [25](#page-24-0) ltraj2trip *(*as.trip*)*, [6](#page-5-0) makeGridTopology, [13](#page-12-0) nlm, *[10](#page-9-0)*

#### 36 INDEX

oc.colors *(*oc.theme*)*, [13](#page-12-0) oc.theme, [13](#page-12-0) order, *[17](#page-16-0)* ordered, *[17](#page-16-0)* plot,trip,missing-method *(*trip-class*)*, [25](#page-24-0) print.summary.TORdata *(*trip-accessors*)*,  $24$ rasterize, [14](#page-13-0) rasterize,trip,missing-method *(*rasterize*)*, [14](#page-13-0) rasterize,trip,RasterLayer-method *(*rasterize*)*, [14](#page-13-0) readArgos, *[3](#page-2-0)*, [15](#page-14-0) readDiag *(*readArgos*)*, [15](#page-14-0) readDiag(), *[16](#page-15-0)* reproj, [18](#page-17-0) sda, [18,](#page-17-0) *[21](#page-20-0)* sepIdGaps, *[17](#page-16-0)*, [19](#page-18-0) show,summary.TORdata-method *(*trip-class*)*, [25](#page-24-0) show,trip-method *(*trip-class*)*, [25](#page-24-0) spDistsN1, *[12](#page-11-0)*, *[23](#page-22-0)* speedfilter, *[10](#page-9-0)*, [20,](#page-19-0) *[28](#page-27-0)* split(), *[27](#page-26-0)* split,trip,ANY-method *(*trip-methods*)*, [26](#page-25-0) split,trip-method *(*trip-methods*)*, [26](#page-25-0) spplot, *[14](#page-13-0)* subset, trip-method *(trip-class)*, [25](#page-24-0) summary,trip-method *(*trip-class*)*, [25](#page-24-0) TimeOrderedRecords, [21,](#page-20-0) *[22](#page-21-0)* TimeOrderedRecords-class, [22](#page-21-0) trackAngle, [22](#page-21-0) trackDistance, [23](#page-22-0) trip, *[12](#page-11-0)*, *[17](#page-16-0)*, *[20](#page-19-0)*, *[22](#page-21-0)*, *[25](#page-24-0)* trip *(*trip-methods*)*, [26](#page-25-0) trip(), *[27](#page-26-0)* trip,ANY,TimeOrderedRecords-method *(*trip-methods*)*, [26](#page-25-0) trip,data.frame,ANY-method *(*trip-methods*)*, [26](#page-25-0) trip,grouped\_df,ANY-method *(*trip-methods*)*, [26](#page-25-0) trip,list,ANY-method *(*trip-methods*)*, [26](#page-25-0) trip,mousetrap,ANY-method *(*trip-methods*)*, [26](#page-25-0)

trip,sf,ANY-method *(*trip-methods*)*, [26](#page-25-0) trip,SpatialPointsDataFrame,ANY-method *(*trip-methods*)*, [26](#page-25-0) trip,SpatialPointsDataFrame,TimeOrderedRecords-method *(*trip-methods*)*, [26](#page-25-0) trip,telemetry,ANY-method *(*trip-methods*)*, [26](#page-25-0) trip,track\_xyt,ANY-method *(*trip-methods*)*, [26](#page-25-0) trip,trackeRdata,ANY-method *(*trip-methods*)*, [26](#page-25-0) trip,trip,ANY-method *(*trip-methods*)*, [26](#page-25-0) trip,trip,TimeOrderedRecords-method *(*trip-methods*)*, [26](#page-25-0) trip-accessors, [24](#page-23-0) trip-class, [25](#page-24-0) trip-deprecated *(*trip.split.exact*)*, [29](#page-28-0) trip-methods, [26](#page-25-0) trip-package, [2](#page-1-0) trip.split.exact, [29](#page-28-0) trip<- *(*trip-methods*)*, [26](#page-25-0) trip<-,data.frame,character-method *(*trip-methods*)*, [26](#page-25-0) tripGrid, *[8](#page-7-0)*, *[28](#page-27-0)*, [30](#page-29-0) tripGrid.interp, *[30](#page-29-0)*, [31](#page-30-0) tripTransform *(*trip.split.exact*)*, [29](#page-28-0)

walrus818, [32,](#page-31-0) *[33](#page-32-0)* world\_north, [32](#page-31-0) write\_track\_kml, [33](#page-32-0)